# TD 04 : LA PLATE –FORME PEDAGOGIQUE MOODLE (II)

## **Objectifs :**

- 1. Distinguer les différents types d'utilisateurs dans Moodle
- 2. Connaitre les outils et les fonctionnalités de Moodle :

## **3. Les différents types d'utilisateurs dans Moodle**

- **Les administrateurs :** l'administrateur est l'utilisateur qui gère la totalité du site.
- **Les créateurs de cours :** comme son nom le suggère, un créateur de cours peut créer de nouveaux cours et assigner des enseignants à ces cours, il a également le privilège enseignant dans ces cours. Le rôle de créateur de cours devrait être attribué par exemple à un responsable de filière ou un coordinateur.
- **Les enseignants :** l'enseignant a le contrôle de son propre cours, il peut paramétrer son cours selon ses besoins, inscrire des utilisateurs (étudiants, enseignants non éditeur) à son cours, ajouter des ressources et des activités, évaluer ses étudiants, etc.
- **Les enseignants non éditeurs :** Les titulaires de ce rôle peuvent voir et évaluer les travaux des étudiants, mais n'ont pas le droit de modifier le cours. Le rôle d'enseignant non éditeur est adéquat pour les tuteurs.
- **Les étudiants :** les étudiants peuvent consulter les ressources du cours et participer aux activités d'apprentissage, mais ne peuvent pas les modifier ou voir le carnet de notes du cours, chaque étudiant peut voir uniquement ses propres notes.
- **Les invités :** L'invité ne peut que consulter le cours (accès en mode lecture seule), ce qui signifie qu'il ne peut participer à aucune activité. Il ne peut pas par exemple poster des messages dans les forums ou contrarier le déroulement du cours pour les véritables étudiants.

## **4. Les outils et les fonctionnalités de Moodle :**

## **4.1. Le tableau de bord**

Le tableau de bord de Moodle est le point d'entrée principal pour les utilisateurs. Il permet de visualiser rapidement les informations pertinentes, comme les prochaines activités, les annonces ou les notifications. Les enseignants peuvent personnaliser leur tableau de bord pour y afficher les éléments les plus importants pour leur cours, tandis que les apprenants peuvent y accéder pour suivre leur progression et leurs devoirs à venir.

- **Navigation intuitive** : Le tableau de bord offre une navigation fluide et intuitive, permettant aux utilisateurs de se déplacer facilement dans les différentes sections de la plateforme.
- **Personnalisation avancée :** Les utilisateurs peuvent personnaliser leur tableau de bord en fonction de leurs besoins et préférences, rendant l'expérience d'apprentissage encore plus adaptée.

- **Suivi de l'activité :** Le tableau de bord permet de suivre facilement l'activité de l'utilisateur sur la plateforme, comme les dernières connexions, les devoirs à rendre, etc.

#### **4.2. Les outils de gestion des cours :**

Moodle offre des outils puissants pour la gestion des cours en ligne. Les enseignants peuvent créer facilement de nouveaux cours, les personnaliser avec du contenu riche (texte, images, vidéos, etc.), et gérer l'inscription des apprenants. Ils peuvent également définir des paramètres de confidentialité et d'accès pour leurs cours, assurant ainsi la sécurité des informations partagées.

- **Création de cours :** Moodle permet aux enseignants de créer facilement de nouveaux cours en ligne, en ajoutant du contenu, des activités et des ressources pédagogiques.
- **Gestion des inscriptions :** Les enseignants peuvent gérer les inscriptions des apprenants aux cours, en contrôlant les droits d'accès et les rôles de chacun.
- **Personnalisation avancée :** Moodle offre de nombreuses options de personnalisation pour adapter l'apparence et le contenu des cours en fonction des besoins spécifiques.

#### **4.3. Les outils destinés aux activités pédagogiques**

Moodle propose une large gamme d'activités pédagogiques permettant aux enseignants de créer des expériences d'apprentissage interactives et engageantes. Ces activités incluent des forums de discussion, des devoirs, des questionnaires, des ateliers, des sondages et bien d'autres. Les enseignants peuvent facilement intégrer ces activités dans leurs cours pour stimuler la participation et l'apprentissage des apprenants.

- **Activités interactives :** Moodle offre une variété d'activités interactives comme les forums, les wikis et les ateliers, favorisant l'engagement et la collaboration des apprenants.
- **Évaluations en ligne :** Les enseignants peuvent créer facilement des questionnaires, des devoirs et des sondages pour évaluer les connaissances et les compétences des apprenants.
- **Ressources multimédias :** Moodle permet d'intégrer une grande variété de ressources multimédias (vidéos, présentations, fichiers, etc.) pour enrichir les expériences d'apprentissage.

#### **4.4. Les outils d'évaluation des apprenants**

Moodle dispose d'outils d'évaluation puissants permettant aux enseignants de suivre la progression des apprenants et de leur fournir des feedbacks détaillés. Les enseignants peuvent créer des devoirs, des questionnaires et des ateliers, et suivre les notes et les résultats des apprenants. Ils peuvent également générer des rapports d'activité pour avoir une vision globale des performances de la classe.

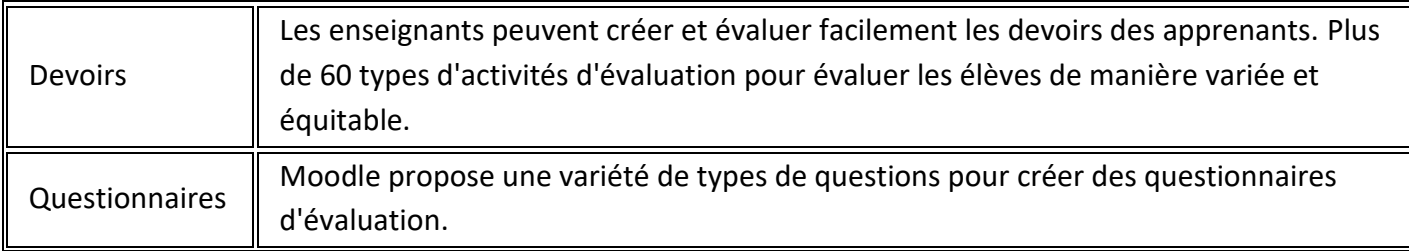

Rapports

Des outils avancés permettent de suivre et de gérer les taux de réussite des étudiants de manière efficace. Les enseignants peuvent générer des rapports détaillés sur l'activité et les performances des apprenants.

#### **4.5. Les outils de communication**

Moodle offre de puissants outils de communication permettant aux enseignants et aux apprenants d'interagir et de collaborer efficacement. Parmi ces outils, on trouve les forums de discussion, la messagerie interne, les notifications et les annonces. Ces fonctionnalités favorisent les échanges, le partage d'informations et la création d'une communauté d'apprentissage en ligne.

- Forums : Les forums de discussion permettent aux apprenants d'échanger et de partager leurs idées.
- **Messagerie :** La messagerie interne facilite les communications privées entre les utilisateurs.
- **Notifications :** Les notifications informent les utilisateurs des dernières activités et événements.
- **Annonces :** Les annonces permettent aux enseignants de communiquer des informations importantes.

#### **4.6. Les options de personnalisation de l'interface**

Moodle offre de nombreuses options de personnalisation permettant aux utilisateurs d'adapter l'interface à leurs préférences. Les enseignants peuvent personnaliser l'apparence de leurs cours, en modifiant les couleurs, les polices, les logos et les images. Les apprenants peuvent également ajuster certains paramètres comme la disposition des éléments ou la taille du texte, rendant ainsi l'expérience d'apprentissage plus agréable et adaptée à leurs besoins.

- **Thèmes et apparence :** Moodle permet de modifier les thèmes, les couleurs et les images pour personnaliser l'interface.
- Paramètres utilisateur : Les apprenants peuvent ajuster les paramètres de leur compte pour adapter l'interface à leurs préférences.
- Personnalisation des cours : Les enseignants peuvent personnaliser l'apparence et le contenu de leurs cours pour les rendre uniques.